# **ISTITUTO COMPRENSIVO VIALE ANGELI CUNEO**

**VIALE ANGELI 82** 

**12100 CUNEO**

**Telefono 0171692421**

ANC FLT

**Email CNIC86000E@istruzione.it**

**Pec CNIC86000E@PEC.ISTRUZIONE.IT**

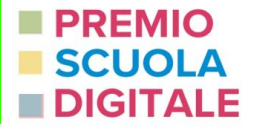

**Il Piano nazionale per la scuola digitale propone un utilizzo diffuso di risorse e ambienti digitali: #7 realizzare "Atelier creativi" per lo sviluppo delle competenze chiave per le istituzioni scolastiche del primo ciclo, al fine di sviluppare competenze che favoriscano la fusione tra manualità, creatività e tecnologie;**

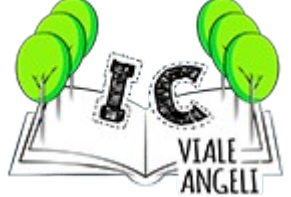

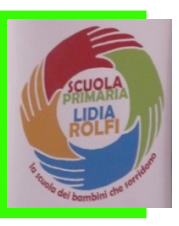

**Il progetto sperimenta un ambiente di apprendimento online e offline: contenuti digitali e unplugged a supporto della didattica trasversale tra le aree disciplinari.** 

**La didattica, ludico-produttiva, coniuga il "sapere" al "saper fare" e al "saper essere", in modo da favorire la crescita sul piano manipolativo, cognitivo e sociale. Tale didattica fa leva sullo sviluppo di intelligenze creative; è una didattica attiva, che abitua a farsi domande.** 

# **CI SI PROPONE DI...**

 **Ricercare, attraverso la multimedialità, legami trasversali fra le conoscenze e accrescere le competenze personali possedute da ciascun alunno.**

 **Utilizzare nuovi metodi di apprendimento grazie all'integrazione delle nuove tecnologie nella didattica.**

 **Favorire l'unità del processo educativo degli alunni attraverso attività e percorsi interdisciplinari.**

**Favorire lo sviluppo dell'autostima e l'integrazione nel gruppo classe.**

**Creare, elaborare e utilizzare semplici immagini.**

**Trasformare testi ed immagini cartacei in formato digitale.**

- **Superare le difficoltà anche attraverso l'autocorrezione.**
- **Risolvere problemi.**

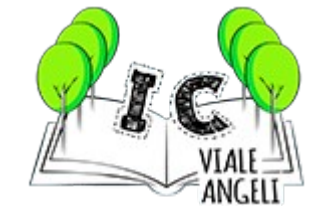

# **PROGRAMMARE UNPLUGGED: 1^ , 2^ e 3^**

# **PERCORSI, SPAZIO SULLA PAGINA, CONTA E COLORA**

# **PIXEL ART**

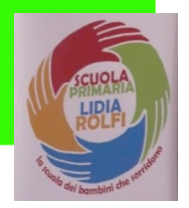

**La maestra chiede "chi mi dice come pensa un computer? O un robottino?" "le risposte sono tutte ben pensate… ma il computer non pensa, al robot devi dare comandi precisi..." In prima si comincia con contare quadretti per impostare la pagina del quaderno e si copia prima, poi si segue la dettatura per righe.**

**In seconda si usa il piano cartesiano con ascisse e ordinate… in terza si elabora l'algoritmo.** 

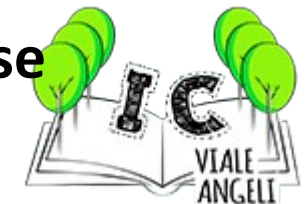

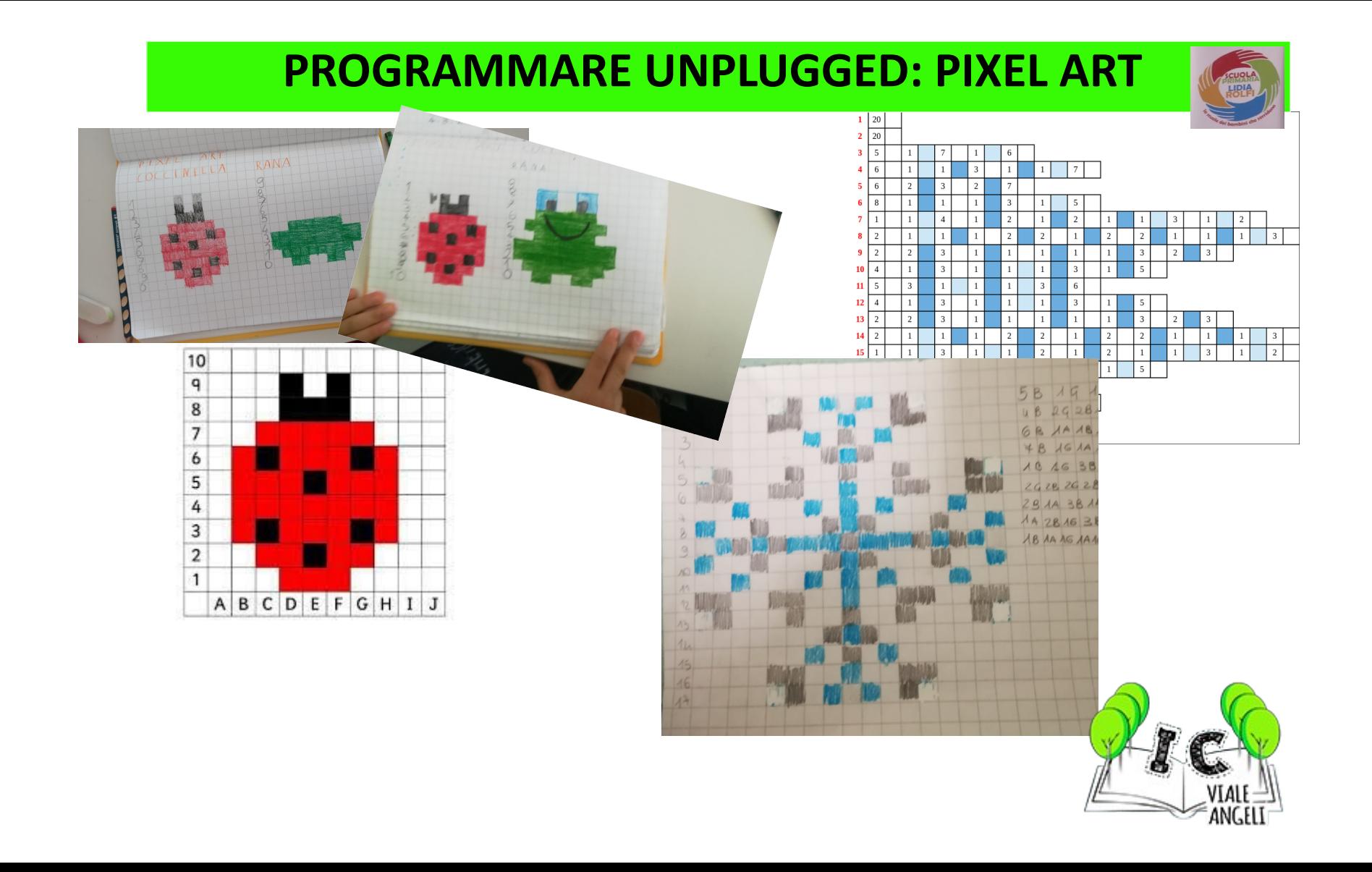

# **CONTA COLORA E COSTRUISCI**

**MANIPOLAZIONE E CREATIVITÀ CON I PISSLA** 

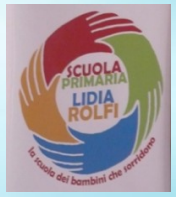

**CLASSI PRIME** 

# I PISSLA PER NATALE

#### **CLASSI PRIME**

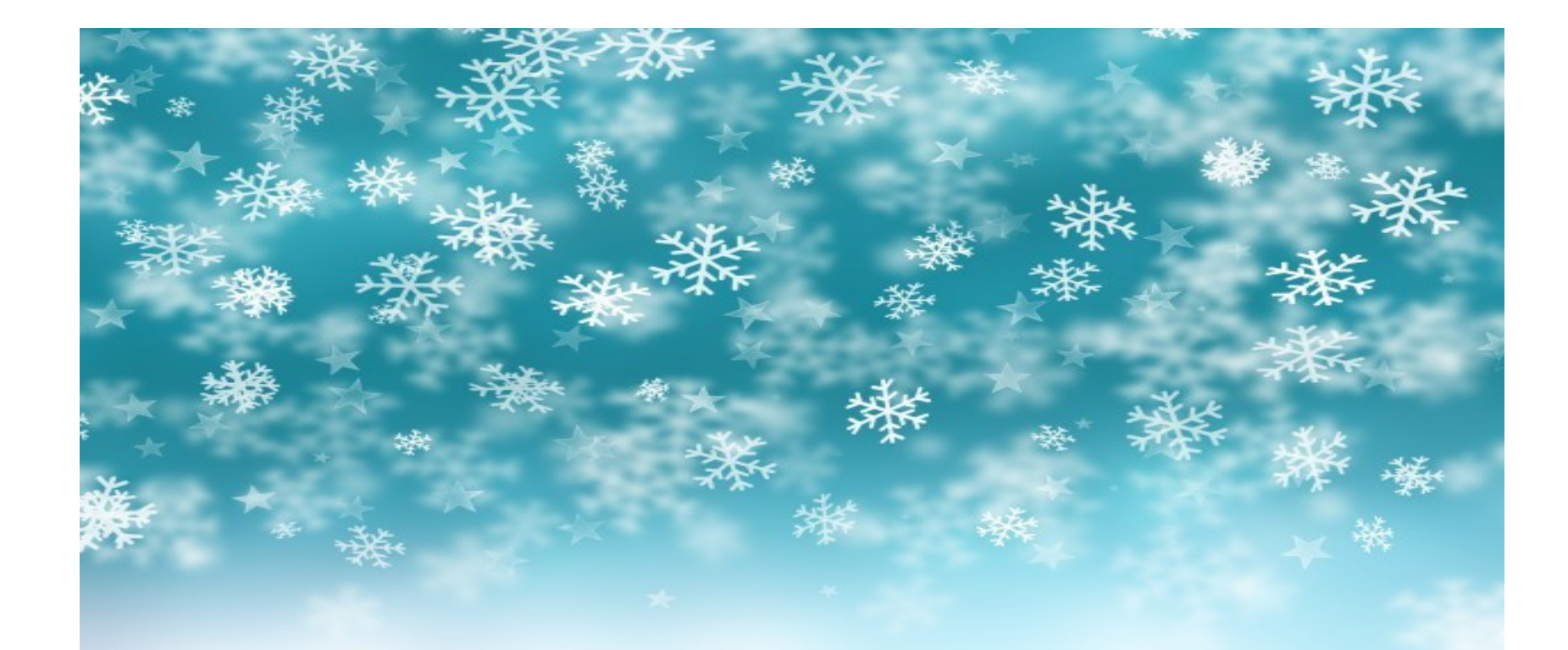

### **CONTENUTI TRASVERSALI**

# **AMBITI DIVERSI E TANTI LINGUAGGI**

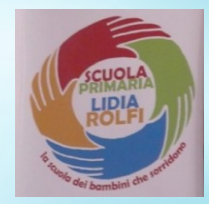

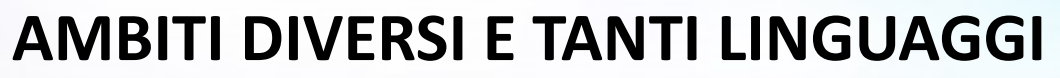

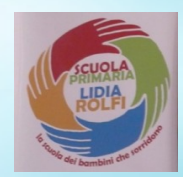

## **CONTENUTI TRASVERSALI**

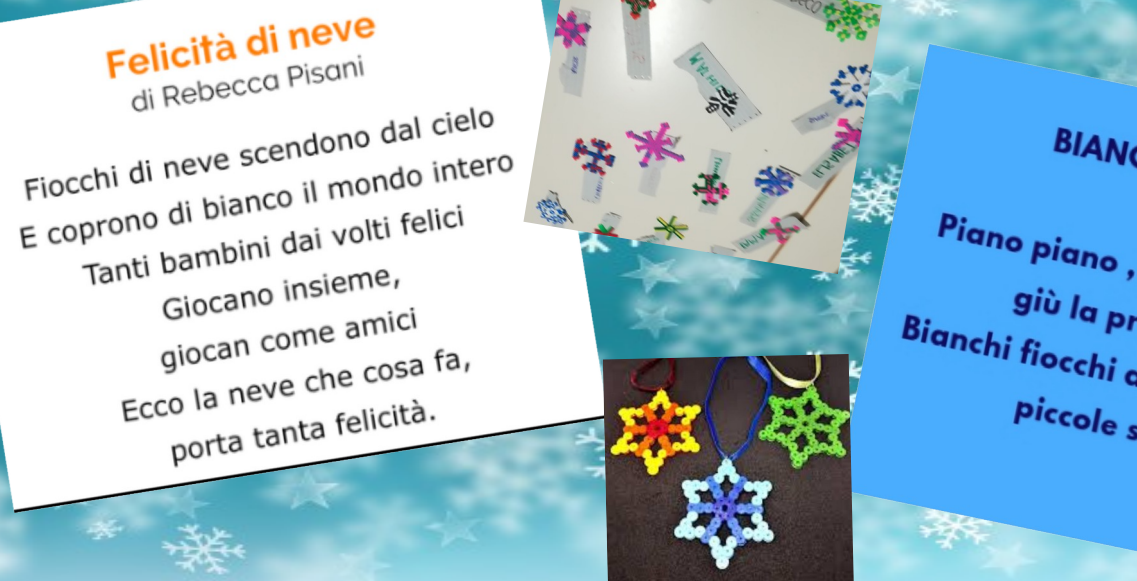

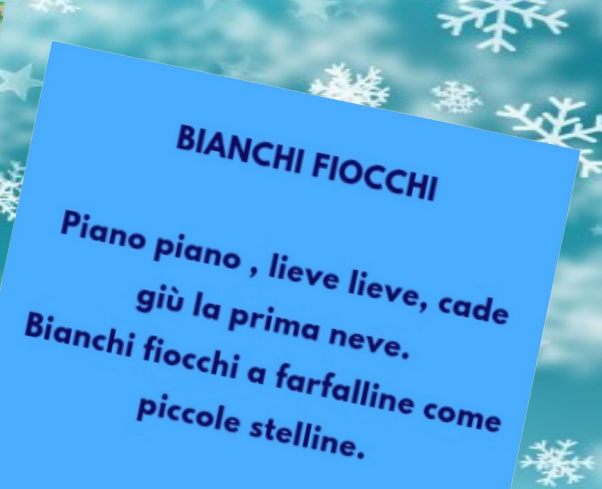

**CONTA COLORA E CAMMINA**

**PERCORSI E MOVIMENTO** 

**CLASSI SECONDE**

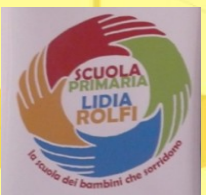

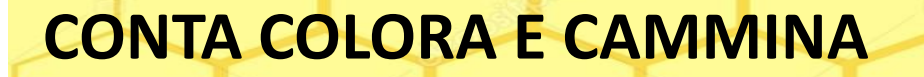

**PERCORSI E MOVIMENTO** 

**CLASSI SECONDE**

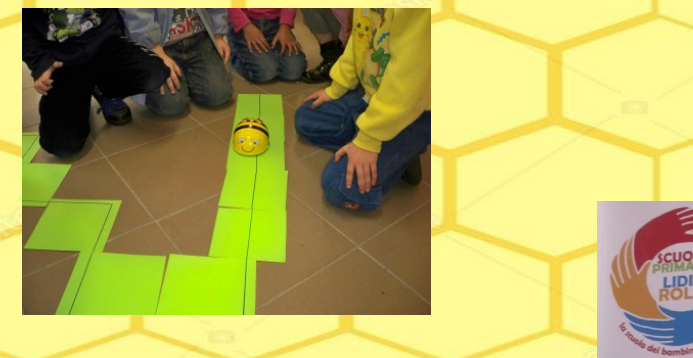

# **QUARTA E QUINTA CODING**

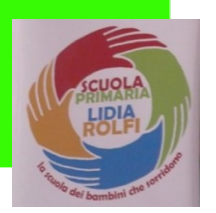

**Nella settimana del codice: creazione di classe virtuale per partecipare all'Ora del Codice -** 

**ProgrammaIlFuturo.it**

**L'Ora del Codice è la modalità base di avviamento al pensiero computazionale consistente nello svolgimento di un'ora di attività, in concomitanza con analoghe attività in corso in tutto il mondo.**

**Quest'anno la settimana del codice è stata ad ottobre e dicembre** 

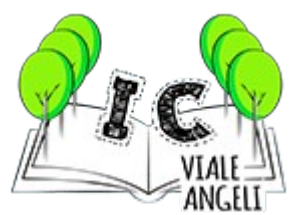

**RISOLVI E PEN INTRODUZIONE AL CODING RIMAR CLASSI QUARTA E QU** 

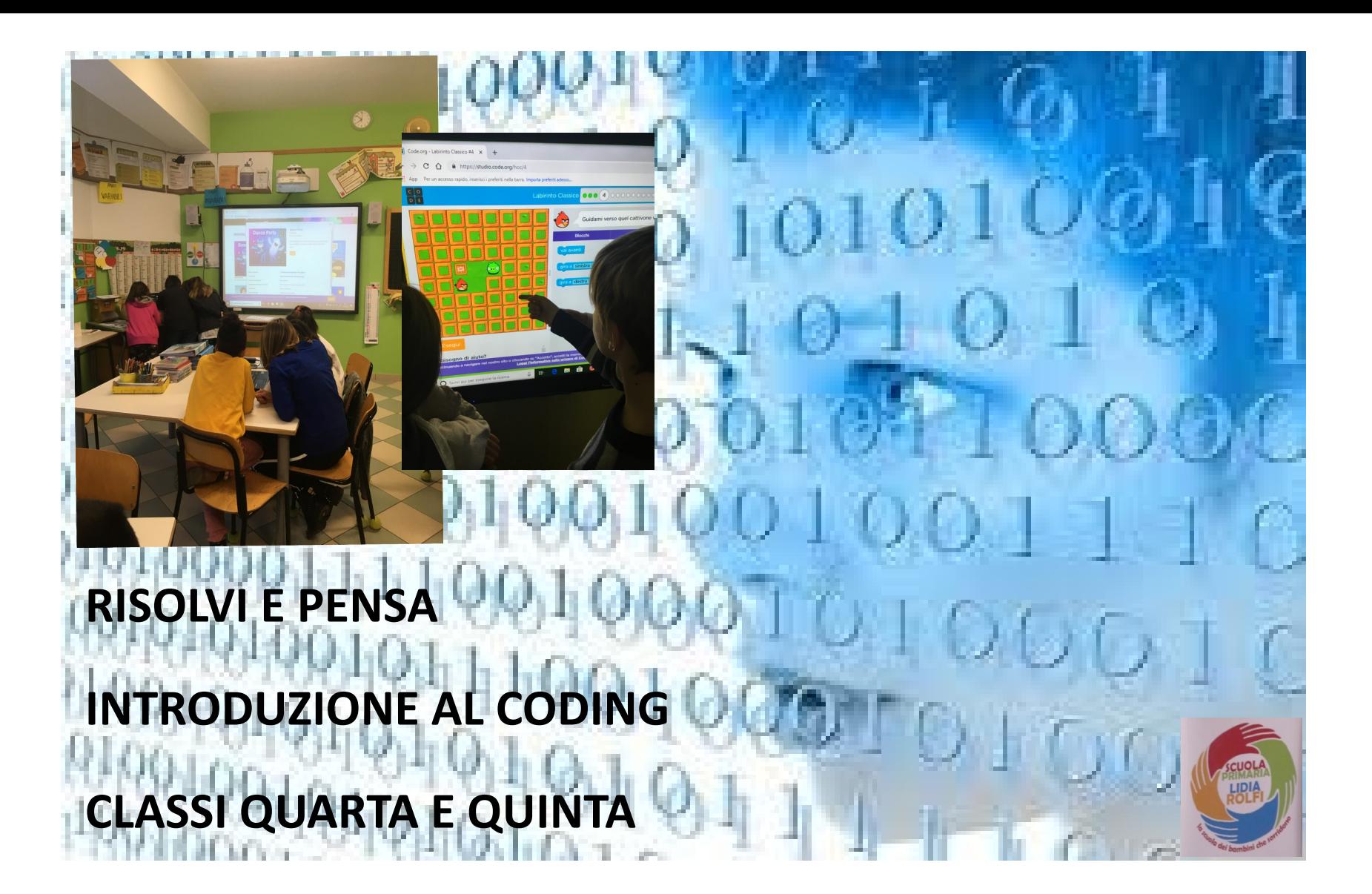

**IC VIALE ANGELI - CUNEO SCUOLA PRIMARIA LIDIA BECCARIA ROLFI** 

**ANIMATORE DIGITALE Livia Giorgi** 

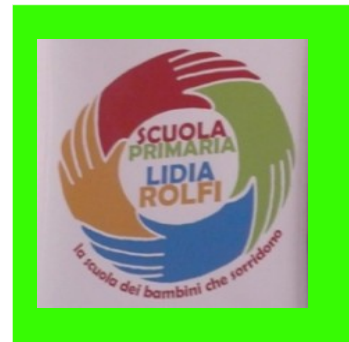

INSEGNANTI CHE COLLABORANO AL PROGETTO **GIORGI LIVIA GIORDANO VALENTINA GRANELLA SANDRA MARCHETTO AURORA SALVO PAOLA** 

**QUESTO È SOLO L'INIZIO... IL PROGETTO CONTINUA...** 

https://drive.google.com/open?id=1VISfpOqo49bn5XPQJ<br>LhHxig8rCwBjsWQ

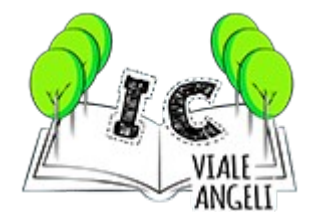

# **ISTITUTO COMPRENSIVO VIALE ANGELI CUNEO**

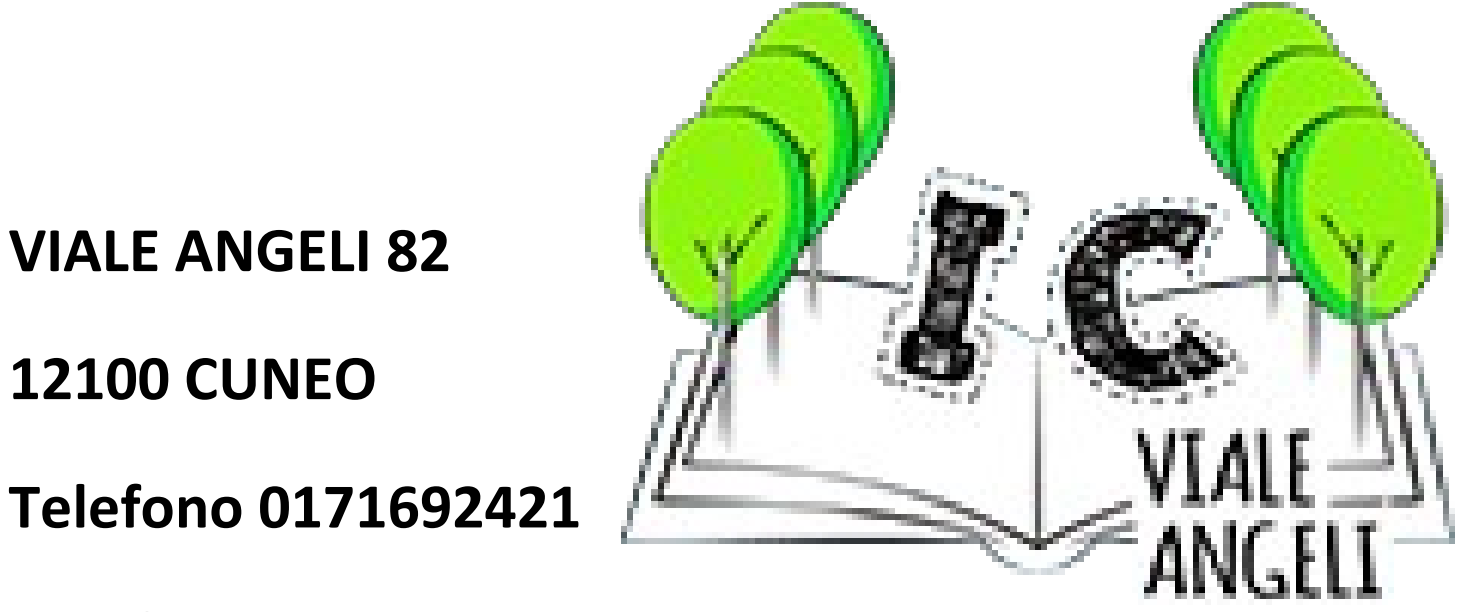

**Email CNIC86000E@istruzione.it**

**Pec CNIC86000E@PEC.ISTRUZIONE.IT**